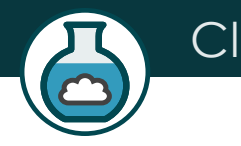

# ClaudLab

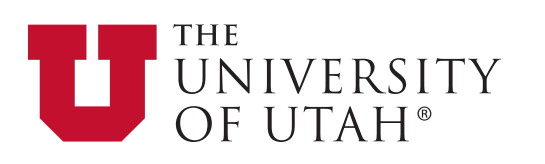

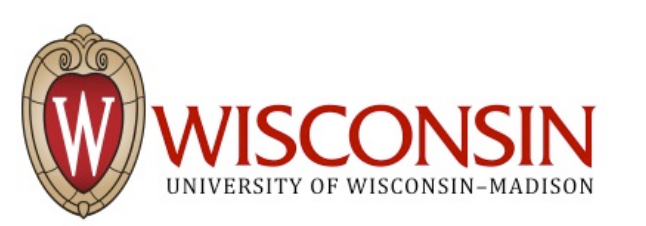

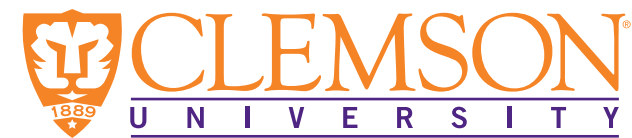

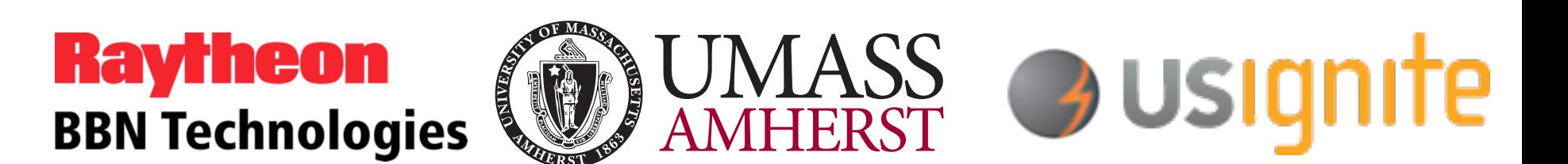

#### Today's Plan

- Everyone will build their own clouds
	- Using an OpenStack profile supplied by CloudLab
	- Each is independent, with it's own compute and storage resources
- Log in using GENI accounts
- Create a cloud
- Explore the CloudLab interface
- Use your cloud
- Administer your cloud
- **CloudLab is about more than OpenStack**

#### **Prerequisites**

- Account on the GENI portal (sent to you as "pre work")
- Optional, but will make your experience better:
	- SSH keypair associated with your GENI portal account
	- Knowledge of how to use the private SSH key from your laptop
- Known to work best in Chrome and Firefox browsers
- Tablets might work, but not well tested

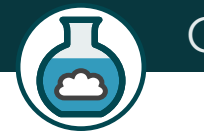

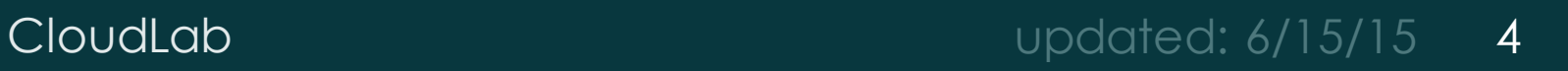

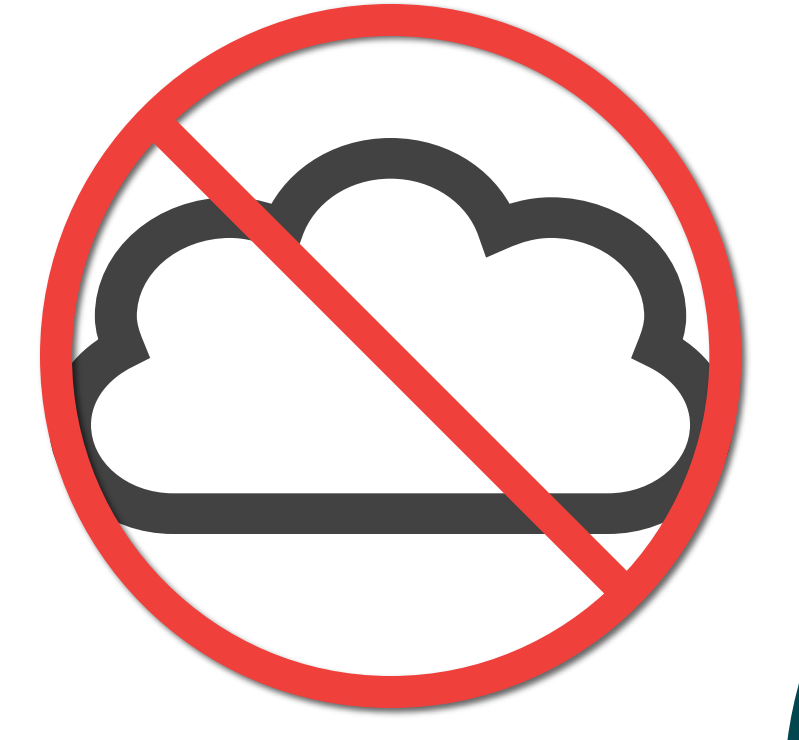

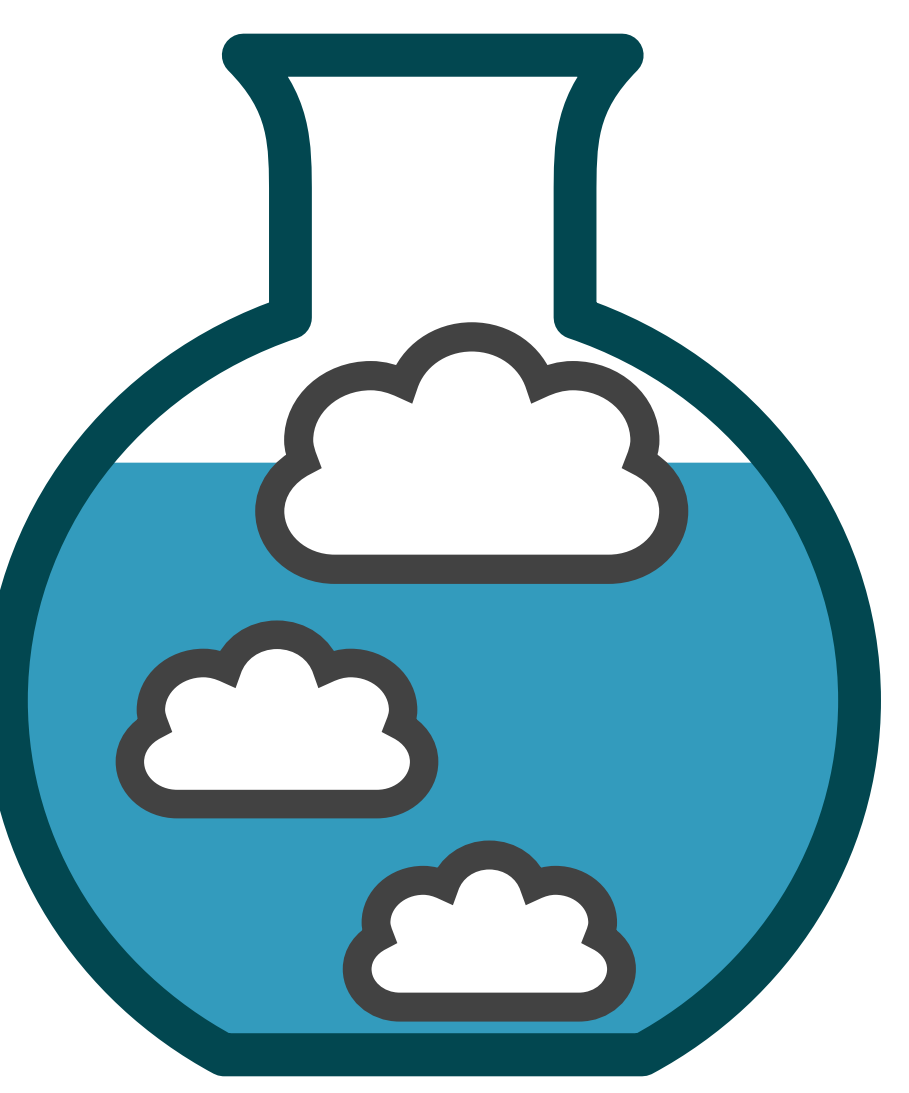

### Crash Course in CloudLab

- Underneath, it's GENI
	- Same APIs, same account system
	- Even many of the same tools
	- Federated (accept each other's accounts, hardware)
- Physical isolation for compute, storage (shared net.\*)
- Profiles are one of the key abstractions
	- Defines an environment hardware (RSpec) / software (images)
	- Each "instance" of a profile is a separate
	- Provide standard environments, and a way of sharing
	- Explicit role for domain experts
- "Instantiate" a profile to make an "Experiment"
	- Lives in a GENI slice

\* Can be dedicated in some cases

#### What Is CloudLab?

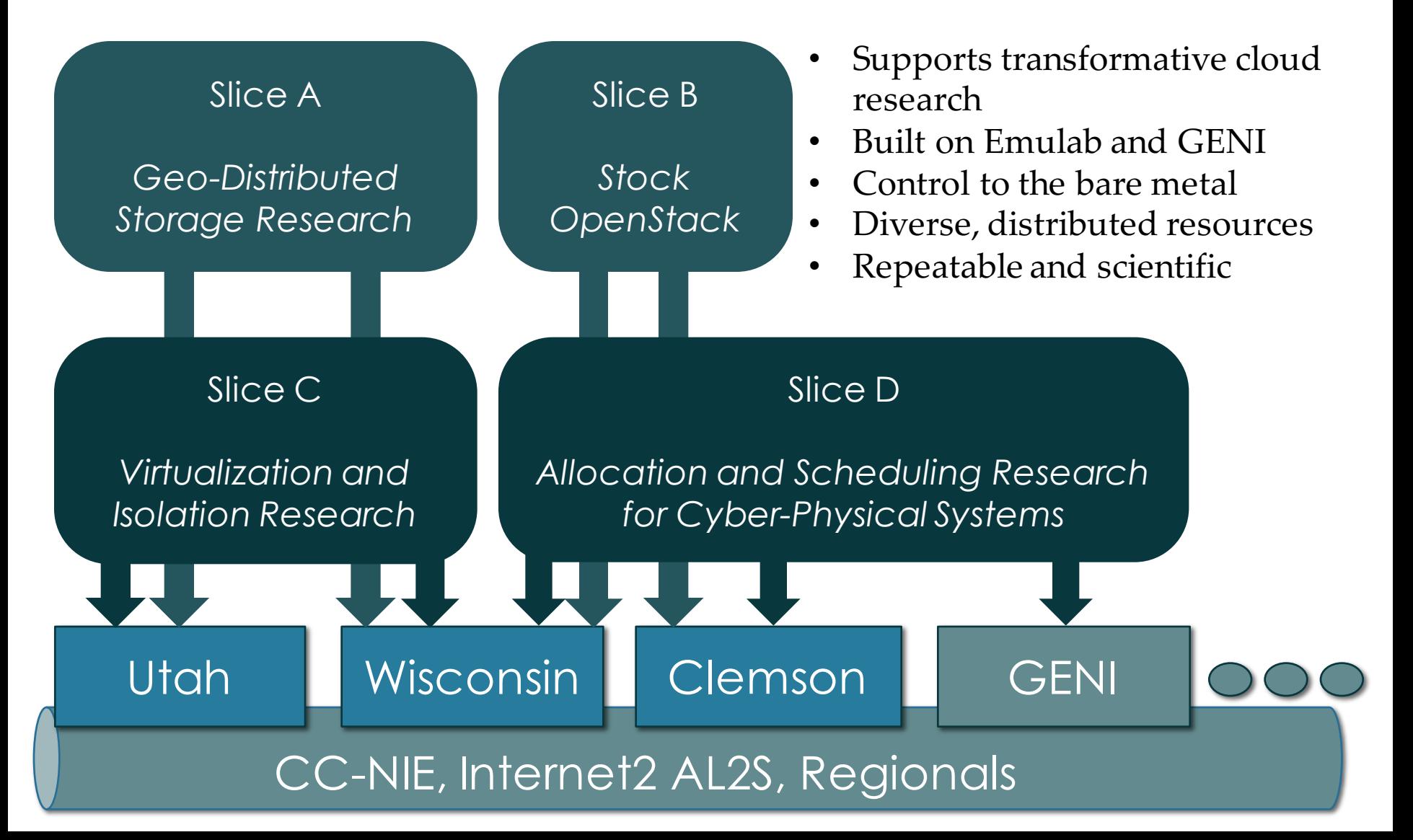

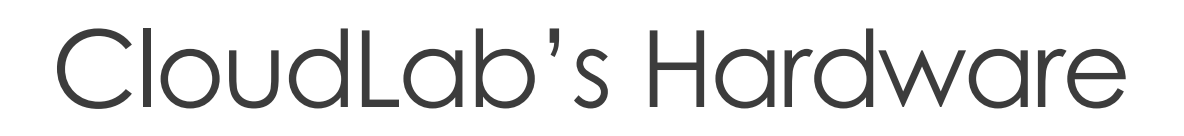

One facility, one account, three locations

- About 5,000 cores each (15,000 total)
- 8-16 cores per node
- Baseline: 8GB RAM / core
- Latest virtualization hardware
- TOR / Core switching design
- 10 Gb to nodes, SDN
- 100 Gb to Internet2 AL2S
- *Partnerships with multiple vendors*

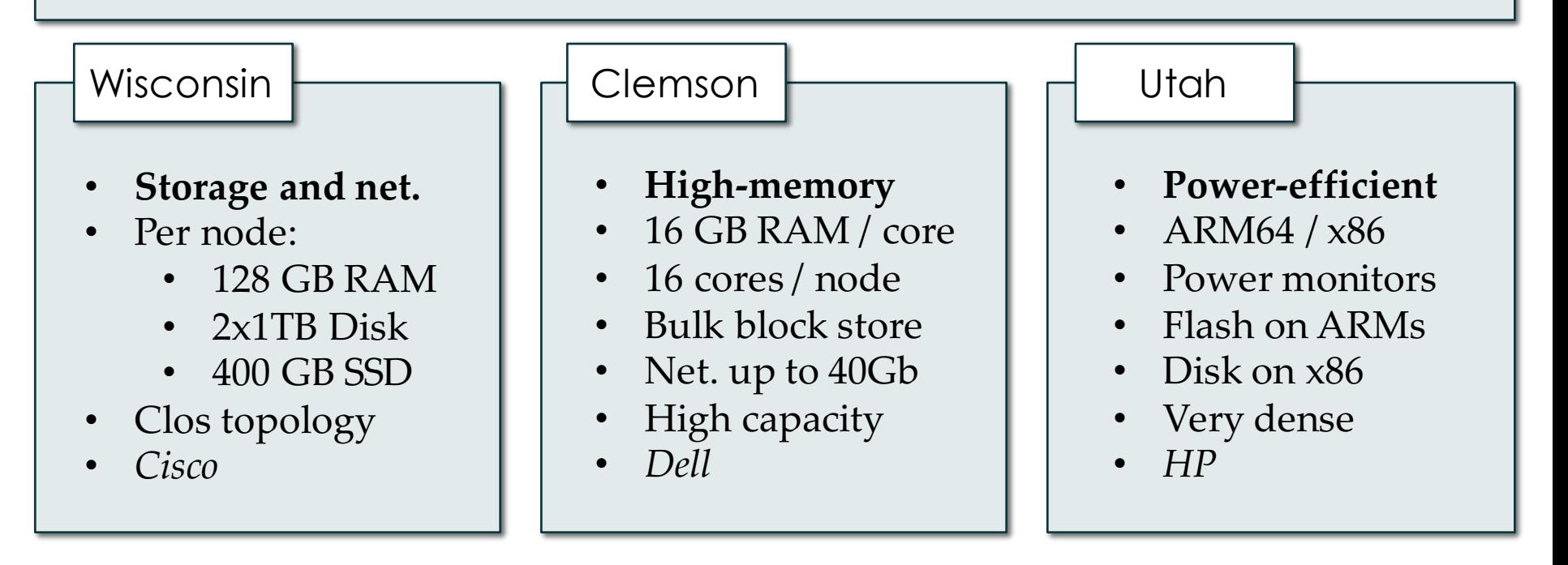

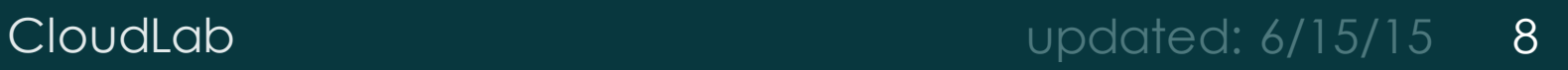

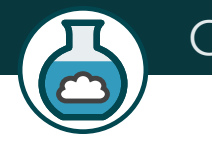

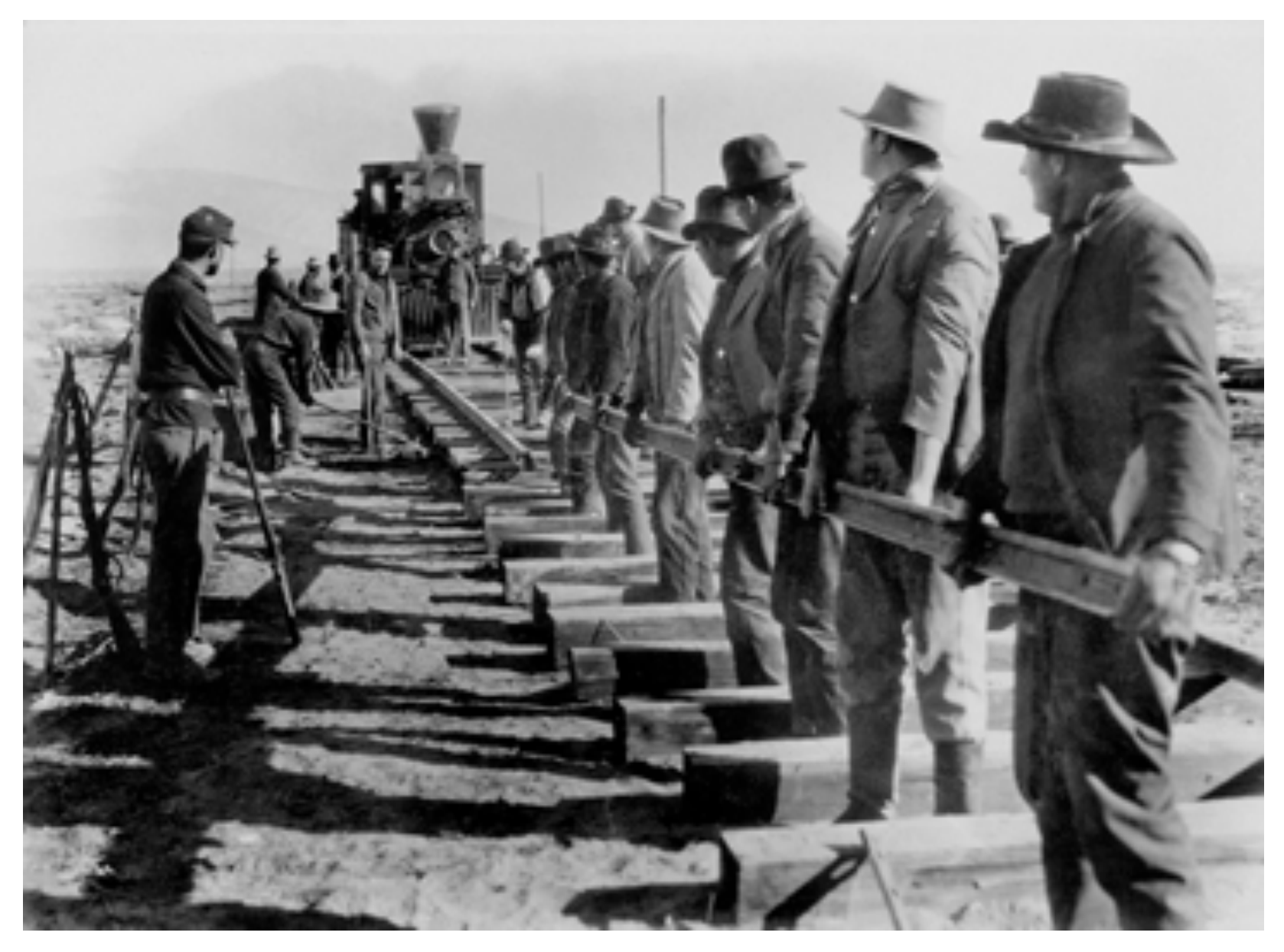

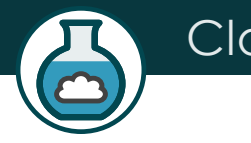

## cloudlab.us/tutorial

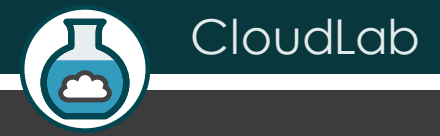

## CloudLab Hardware

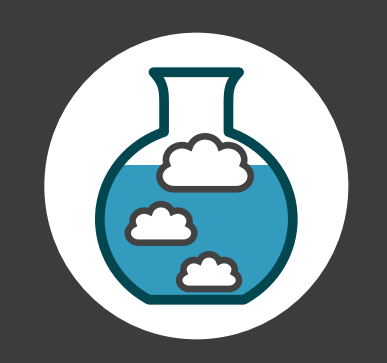

#### Utah/HP: Very dense

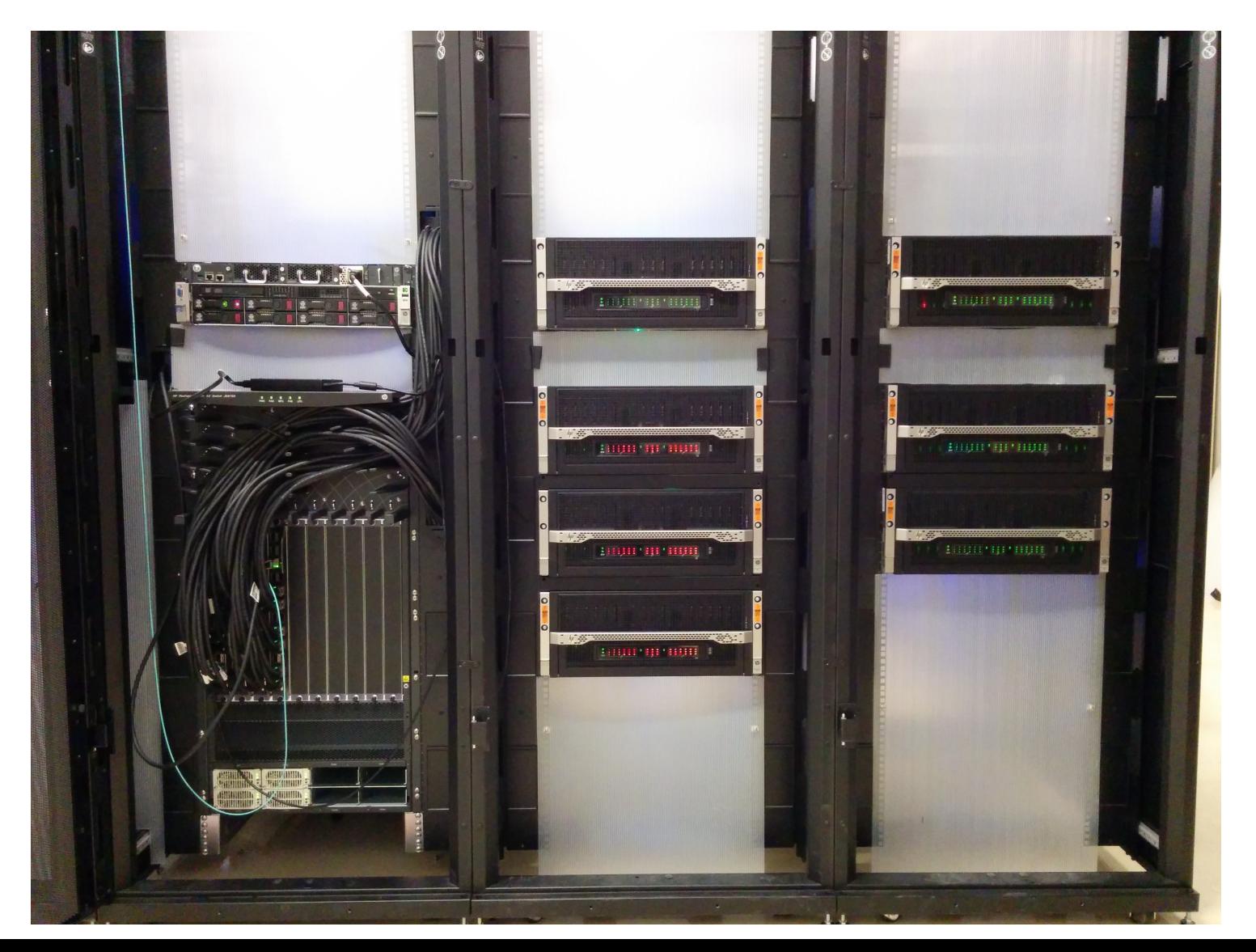

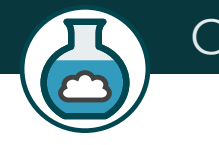

#### Utah/HP: Low-power ARM64

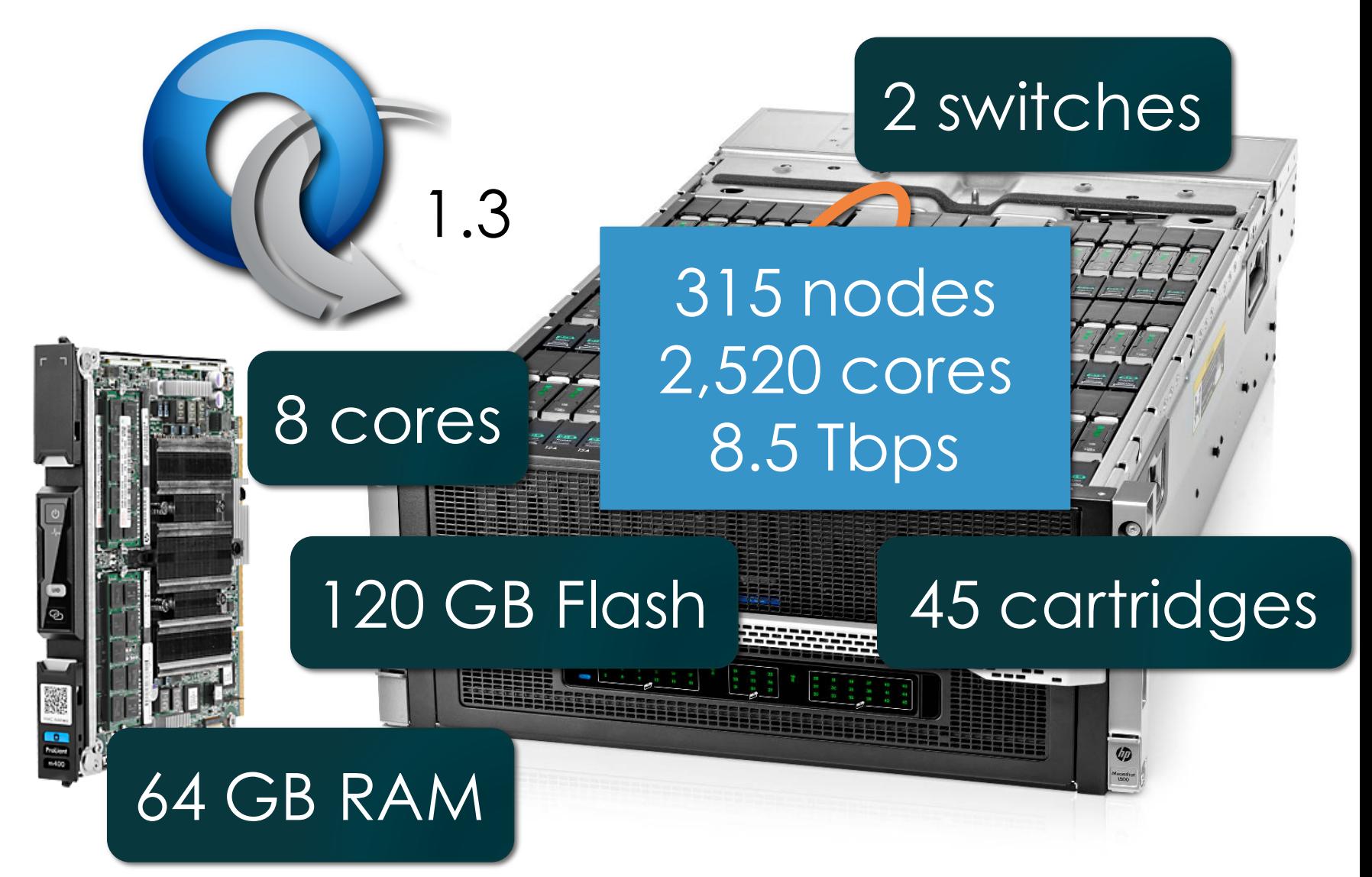

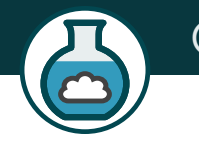

#### Utah/HP Network: Core switch

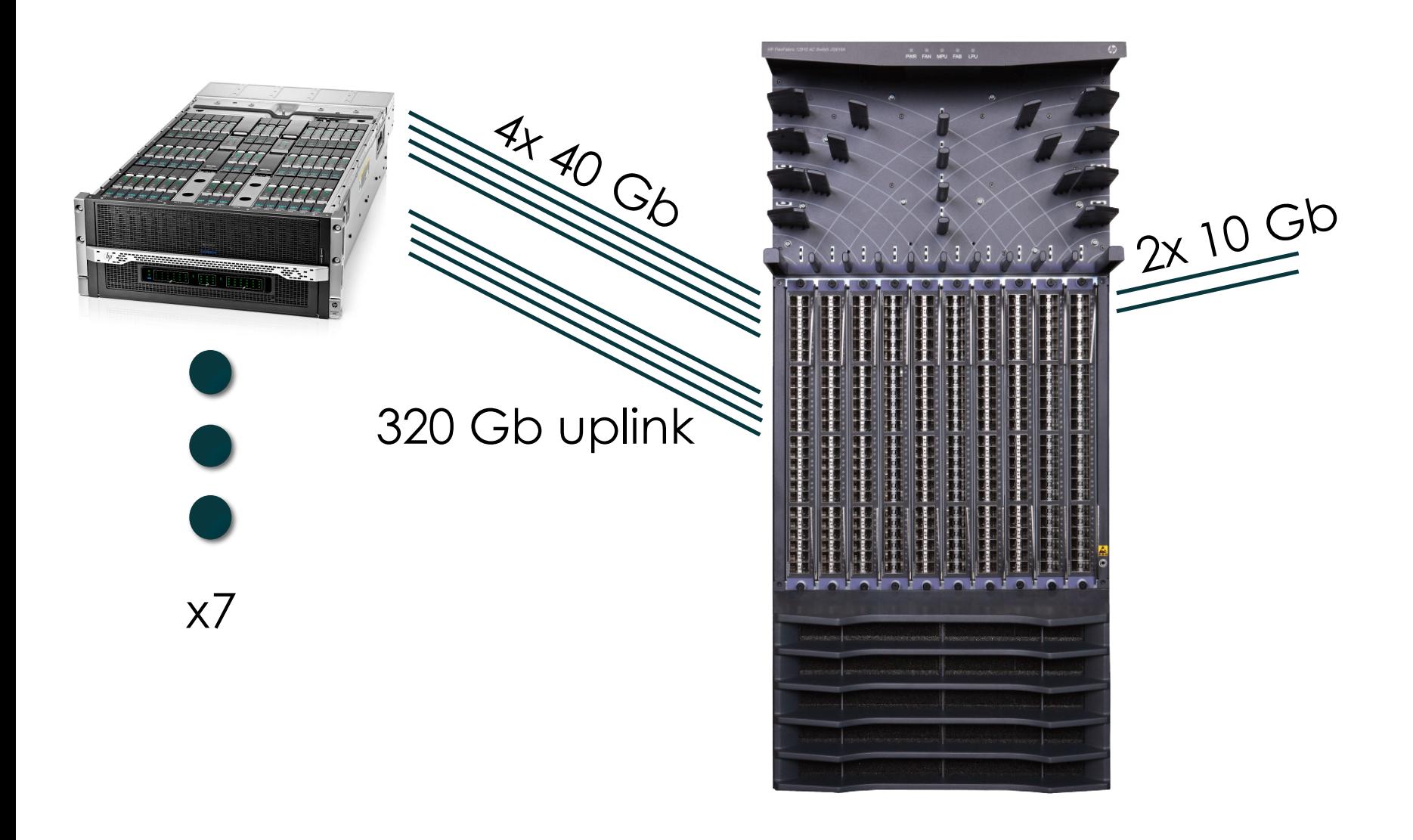

#### Utah - Suitable for experiments that:

- … explore power/performance tradeoffs
- … want instrumentation of power and temperature
- … want large numbers of nodes and cores
- … want to experiment with RDMA via RoCE
- … need bare-metal control over switches
- … need OpenFlow 1.3
- … want tight ARM64 platform integration

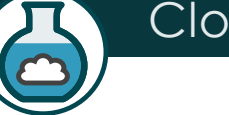

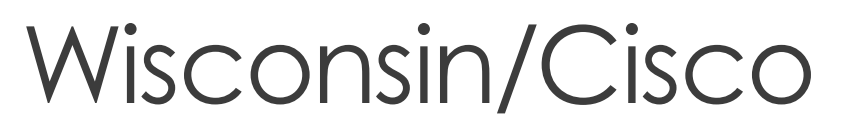

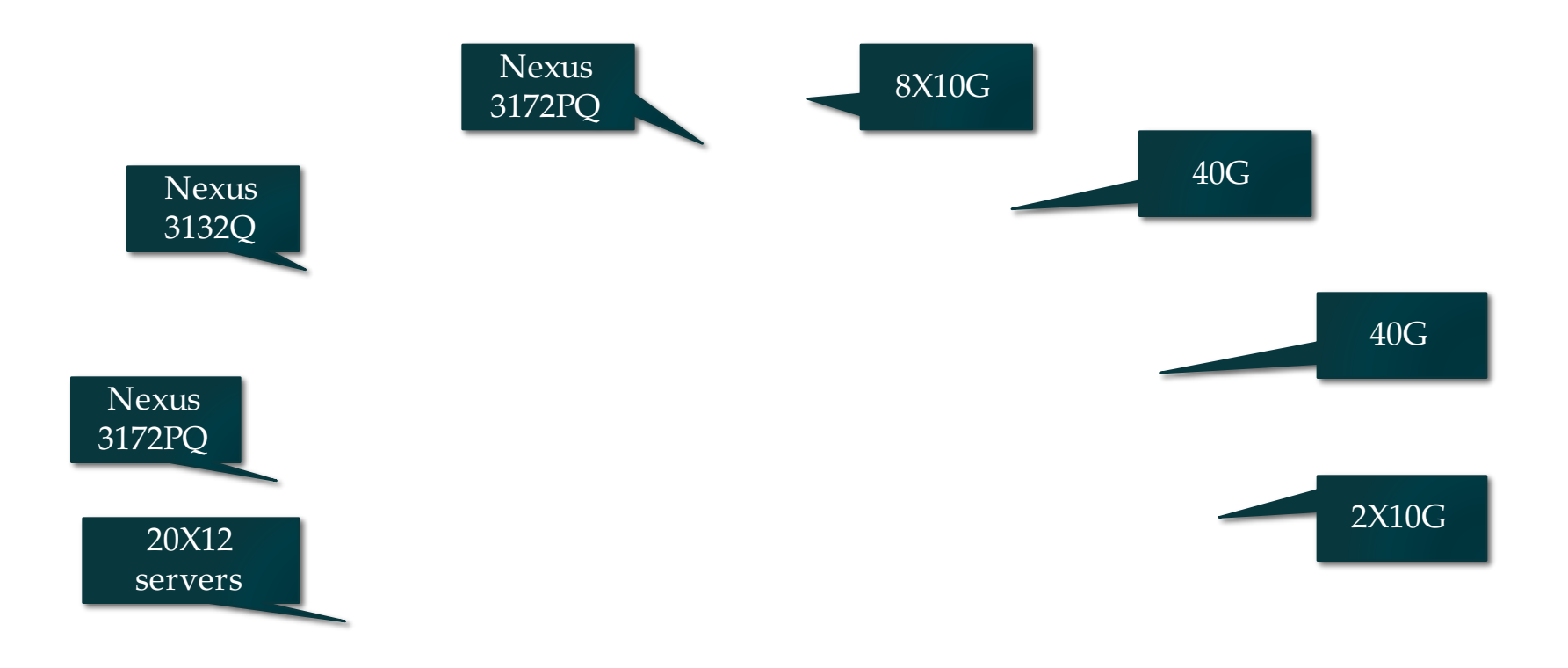

CloudLab updated: 6/15/15 15

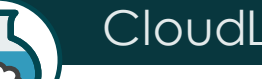

## Compute and storage

90X Cisco 220 M4 10X Cisco 240 M4

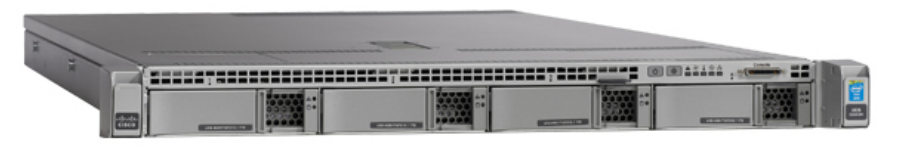

• 2X 8 cores @ 2.4GHz • 128GB RAM • 1X 480GB SSD • 2X 1.2 TB HDD • 1X 1TB HDD • 12X 3TB HDD (donated by Seagate)

Over the next year:  $\geq 140$  additional servers; Limited number of accelerators, e.g., FPGAs, GPUs (planned)

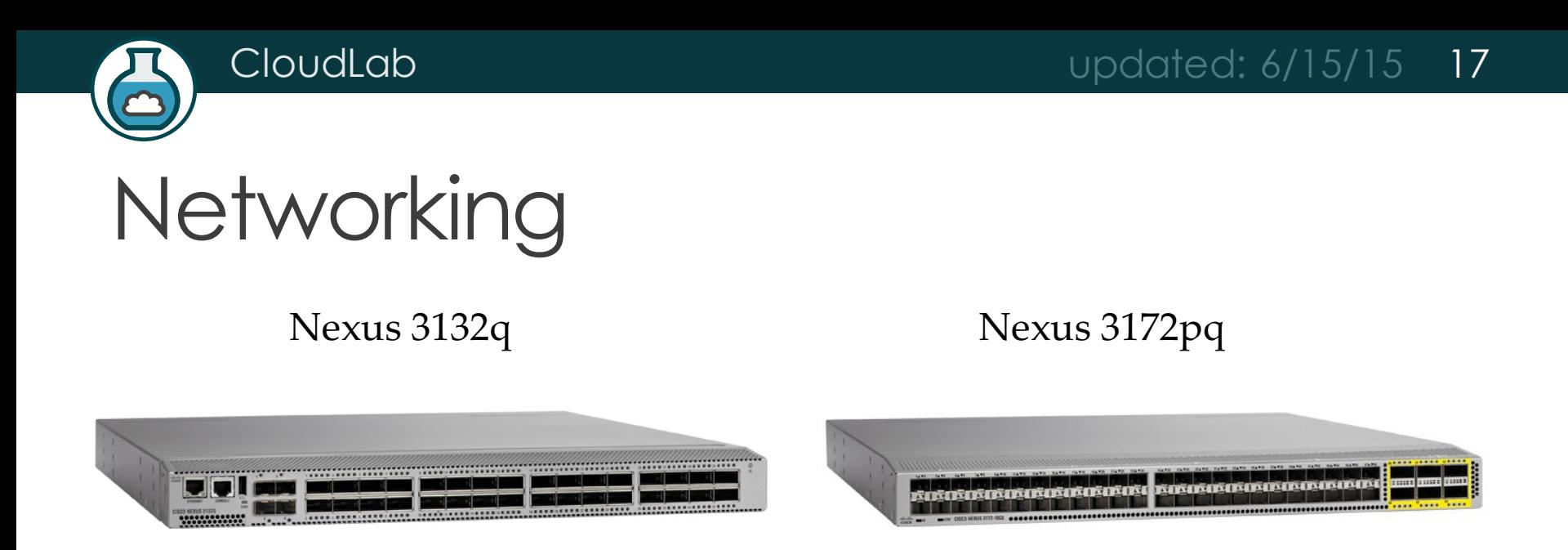

- OF 1.0 (working with Cisco on OF 1.3 support)
- Monitoring of instantaneous queue lengths
- Fine-grained tracing of control plane actions
- Support for multiple virtual router instances per router
- Support for many routing protocols

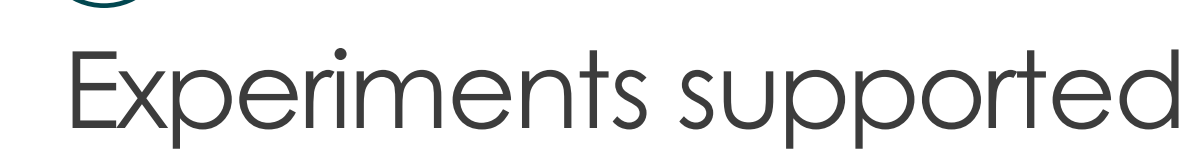

Large number of nodes/cores, and bare-metal control over nodes/switches, for sophisticated network/memory/storage research

- ... Network I/O performance, intra-cloud routing (e.g., Conga) and transport (e.g., DCTCP)
- … Network virtualization (e.g., CloudNaaS)
- … In-memory big data frameworks (e.g., Spark/Shark)
- … Cloud-scale resource management and scheduling (e.g., Mesos; Tetris)
- ... New models for Cloud storage (e.g., tiered; flat storage; IOFlow)
- … New architectures (e.g., RAM Cloud for storage)

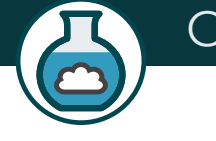

#### Clemson/Dell: High Memory, IB

#### 20 cores/node

#### 1 x 40 Gb IB/node

#### 8 nodes/chassis

#### 2\*x 10 GbE OF/node

#### 10 chasses/rack

#### 2\*x 1 GbE OF/node

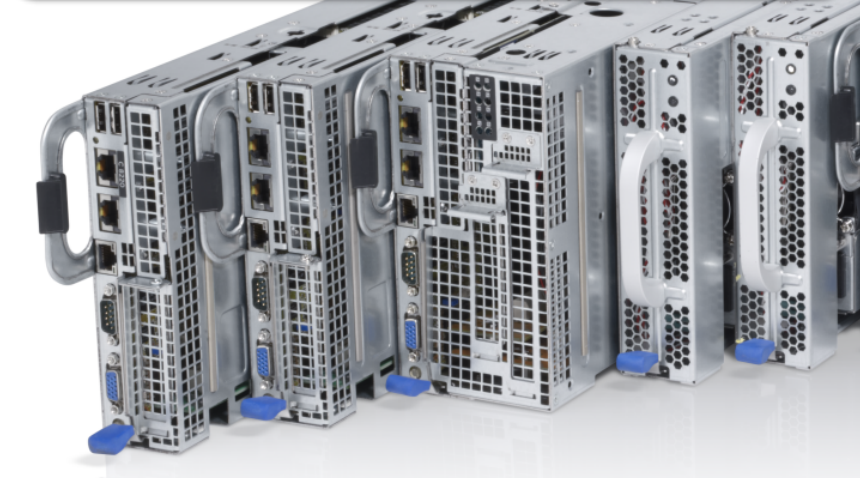

#### 256 GB RAM/node

2 x 1 TB drive/server

\* 1 NIC in 1st build

#### Clemson/Dell Network: IB + 10 GbE

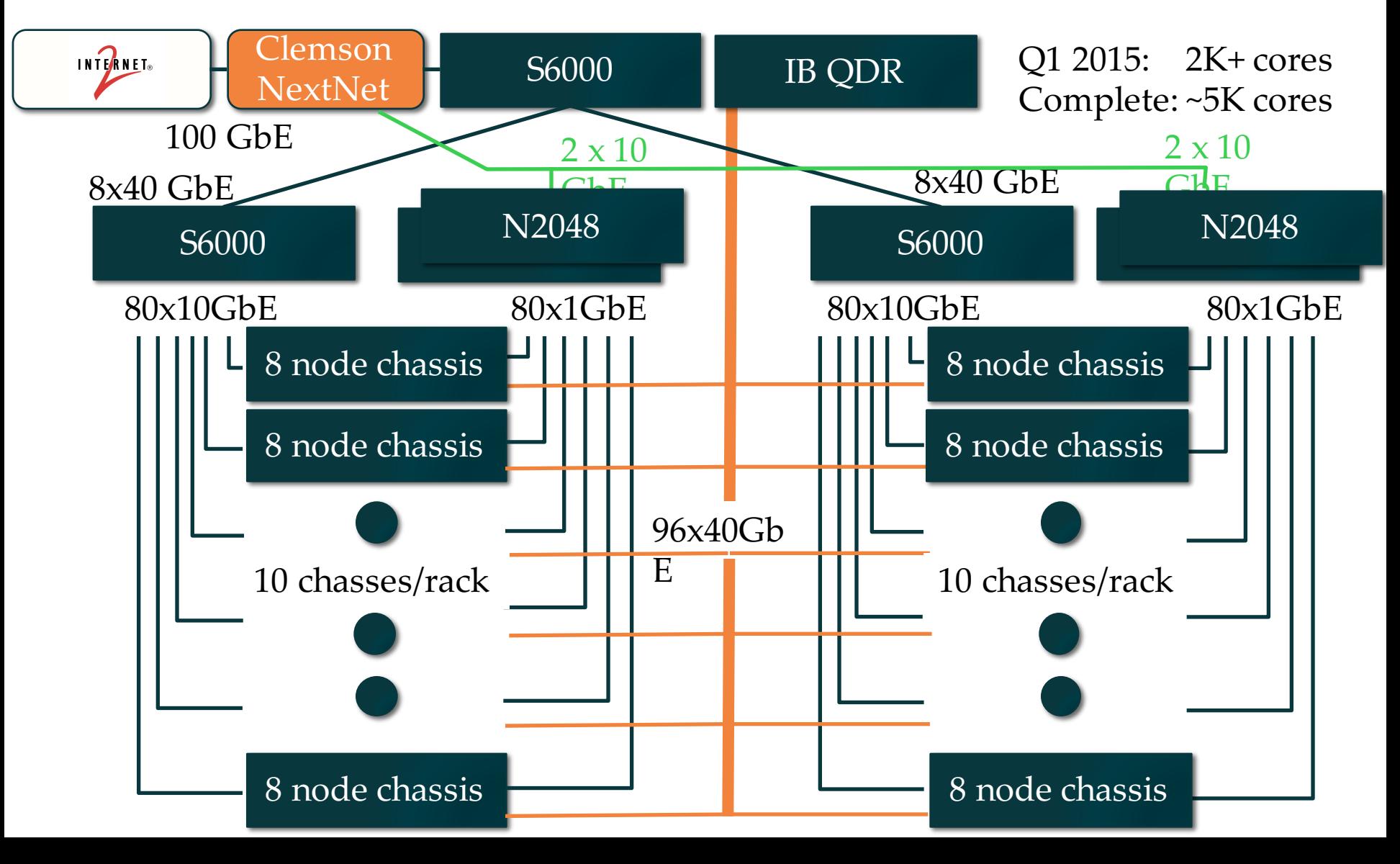

#### Clemson - Suitable for experiments that:

- ... need large per-core memory
	- e.g., High-res media processing
	- e.g. Hadoop
	- e.g., Network Function Virtualization
- ... want to experiment with IB and/or GbE networks
	- e.g., hybrid HPC with MPI and TCP/IP
	- e.g., cyber physical system
- … need bare-metal control over switches
- … need OpenFlow 1.3

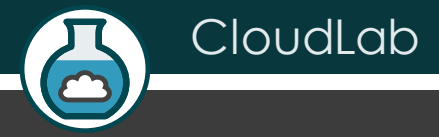

## Building Profiles

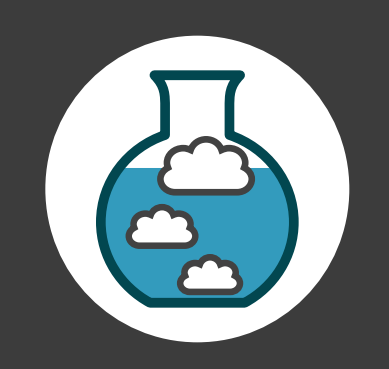

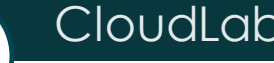

#### Copy an Existing Profile

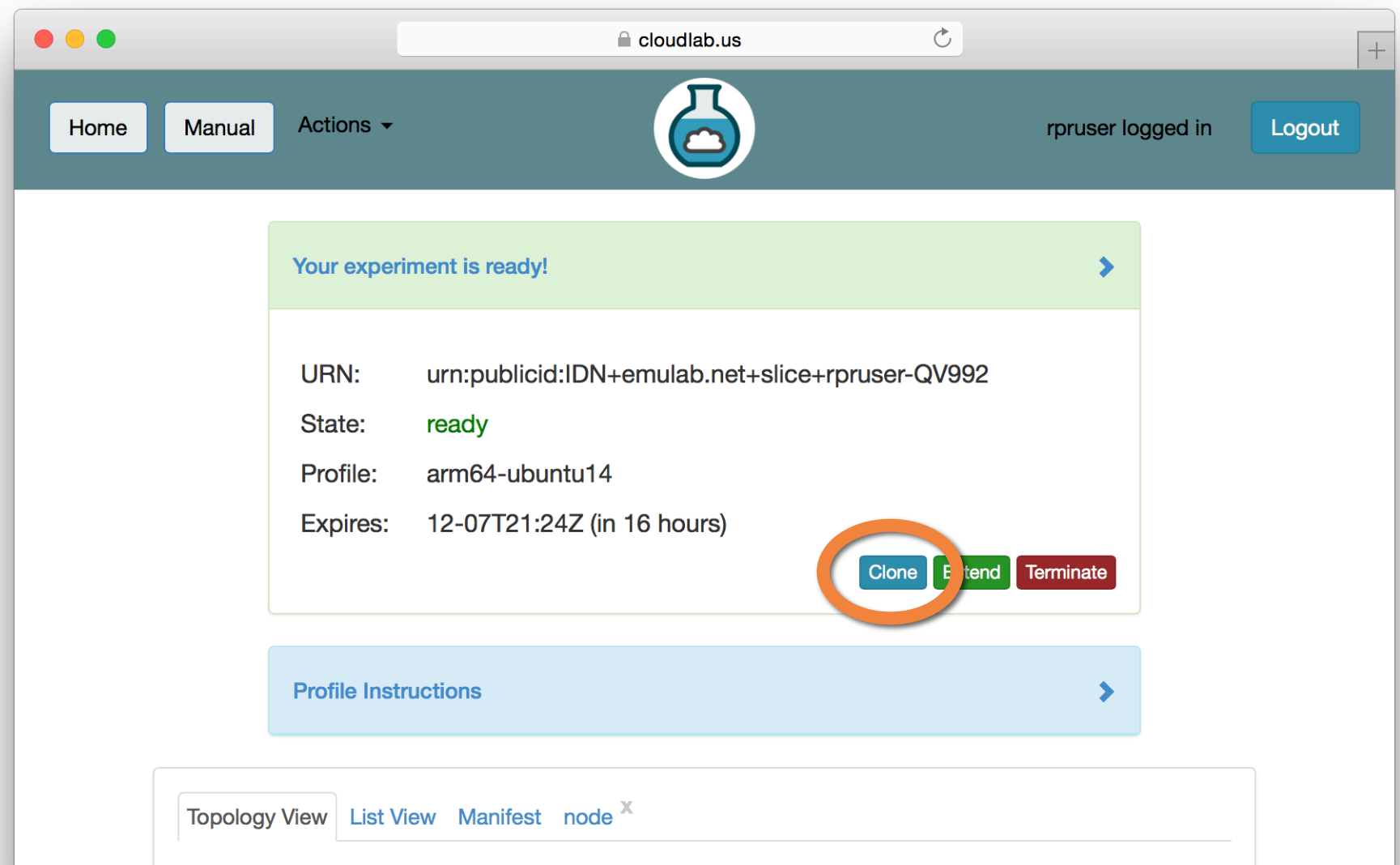

 $\bullet$ 

#### Use a GUI (Jacks)

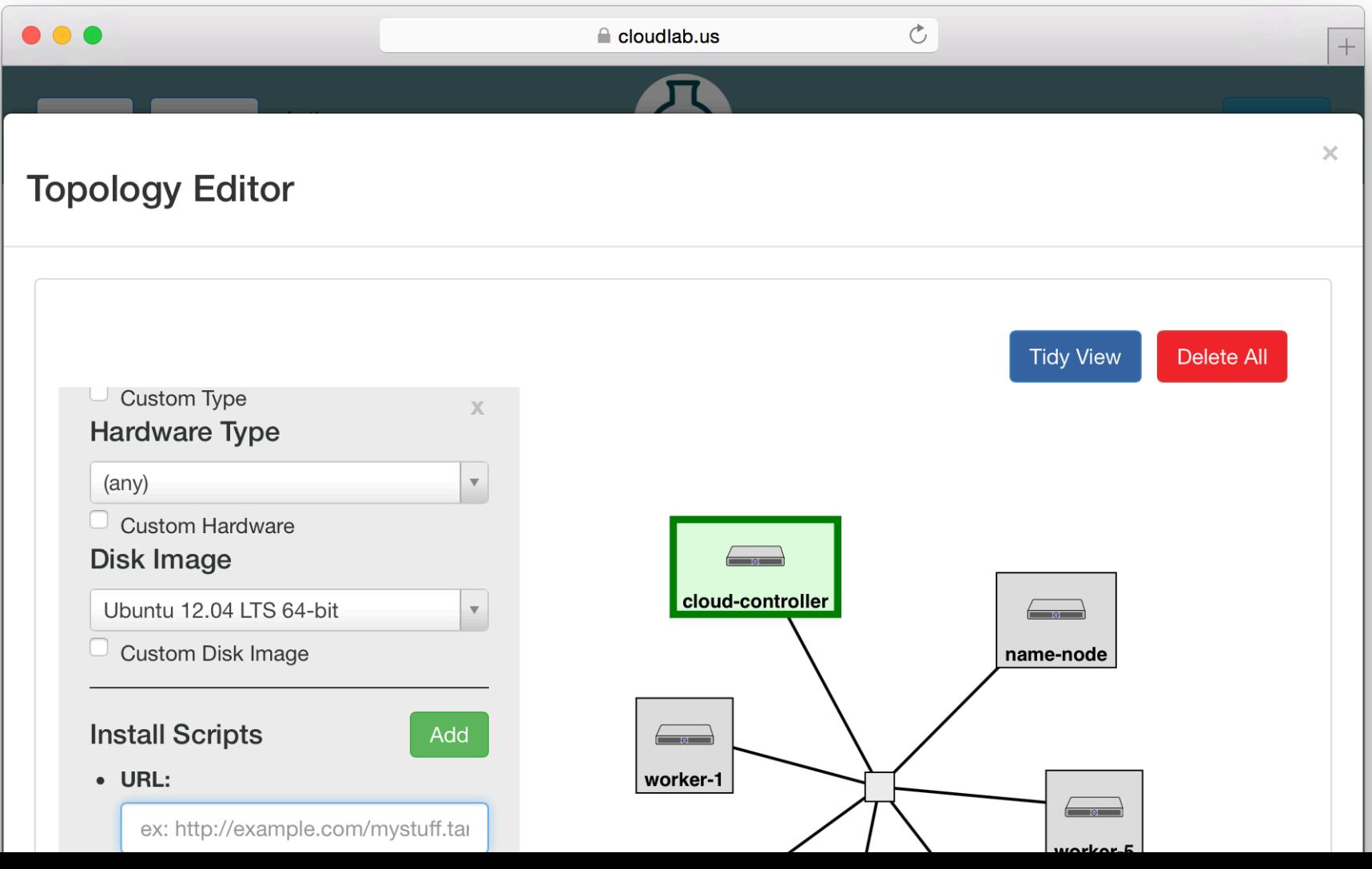

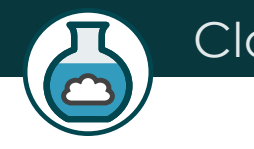

#### Write Python Code (geni-lib)

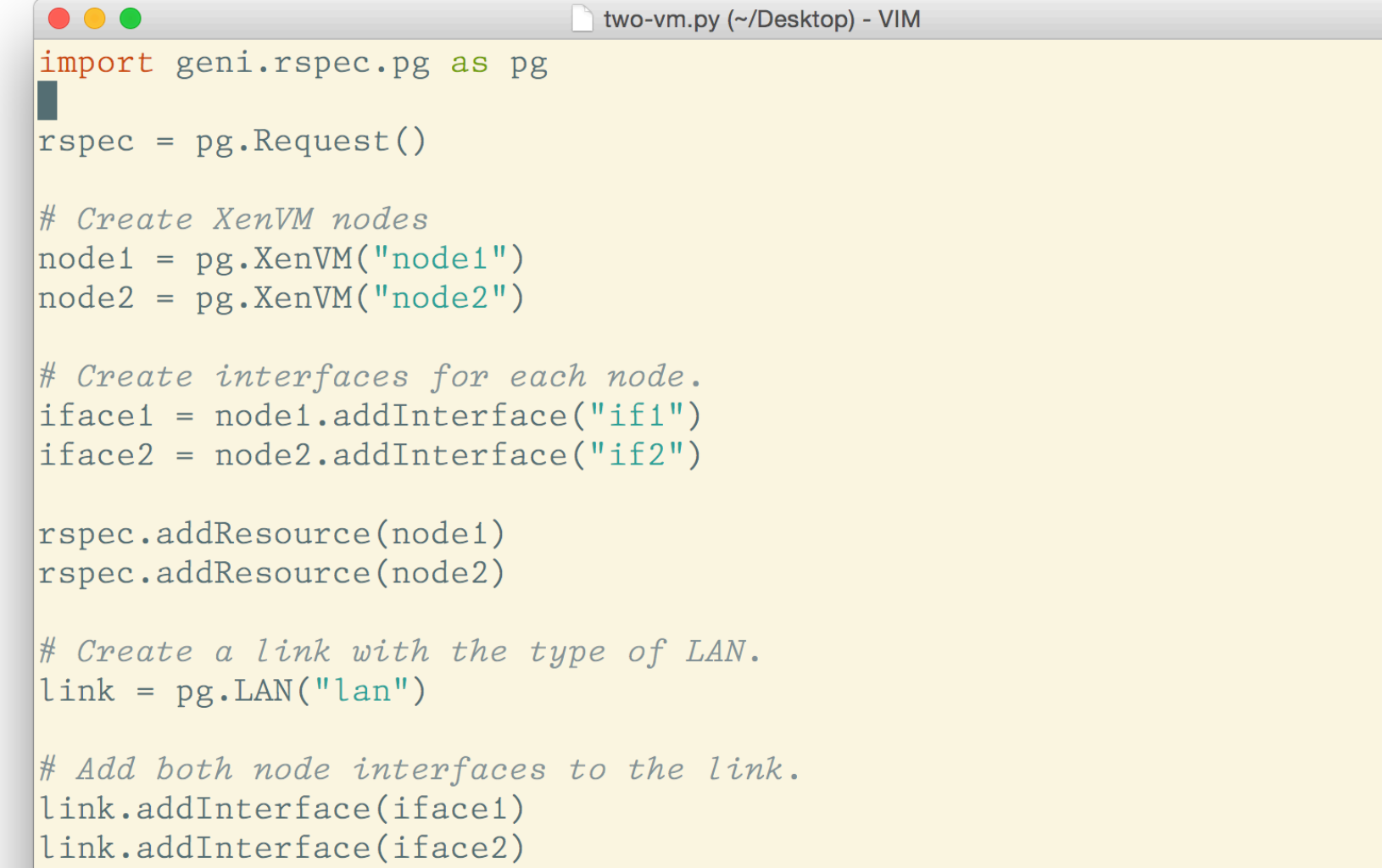

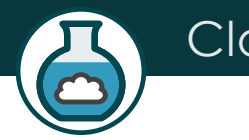

#### Build From Scratch

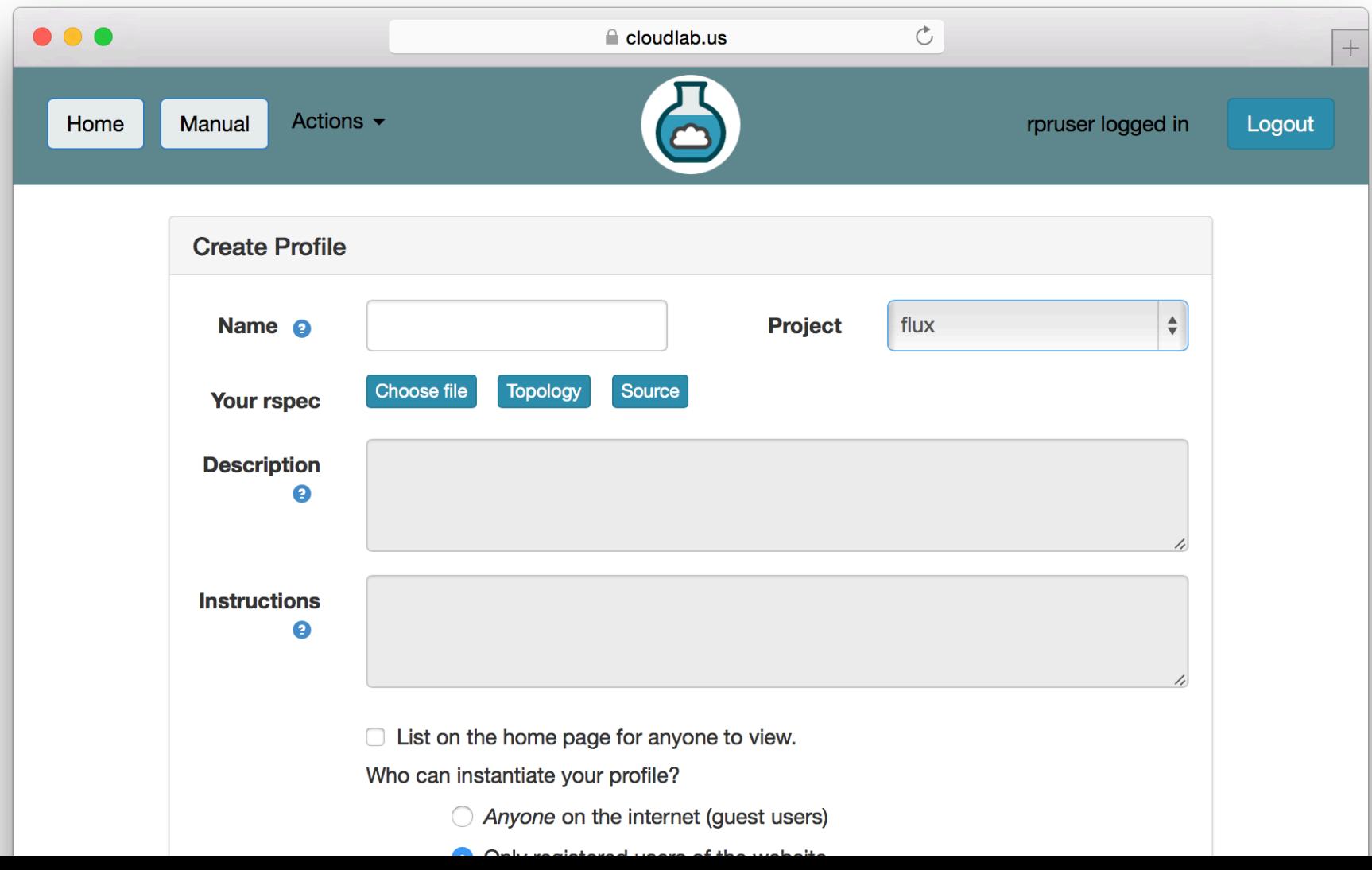

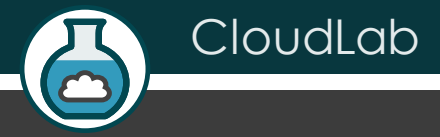

## Sign Up

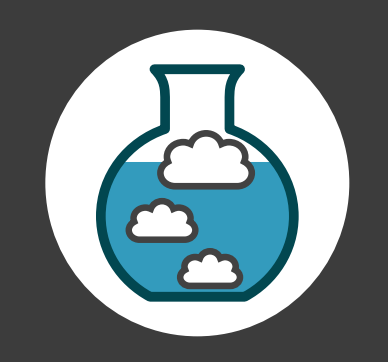

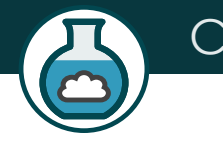

#### Sign Up At CloudLab.us

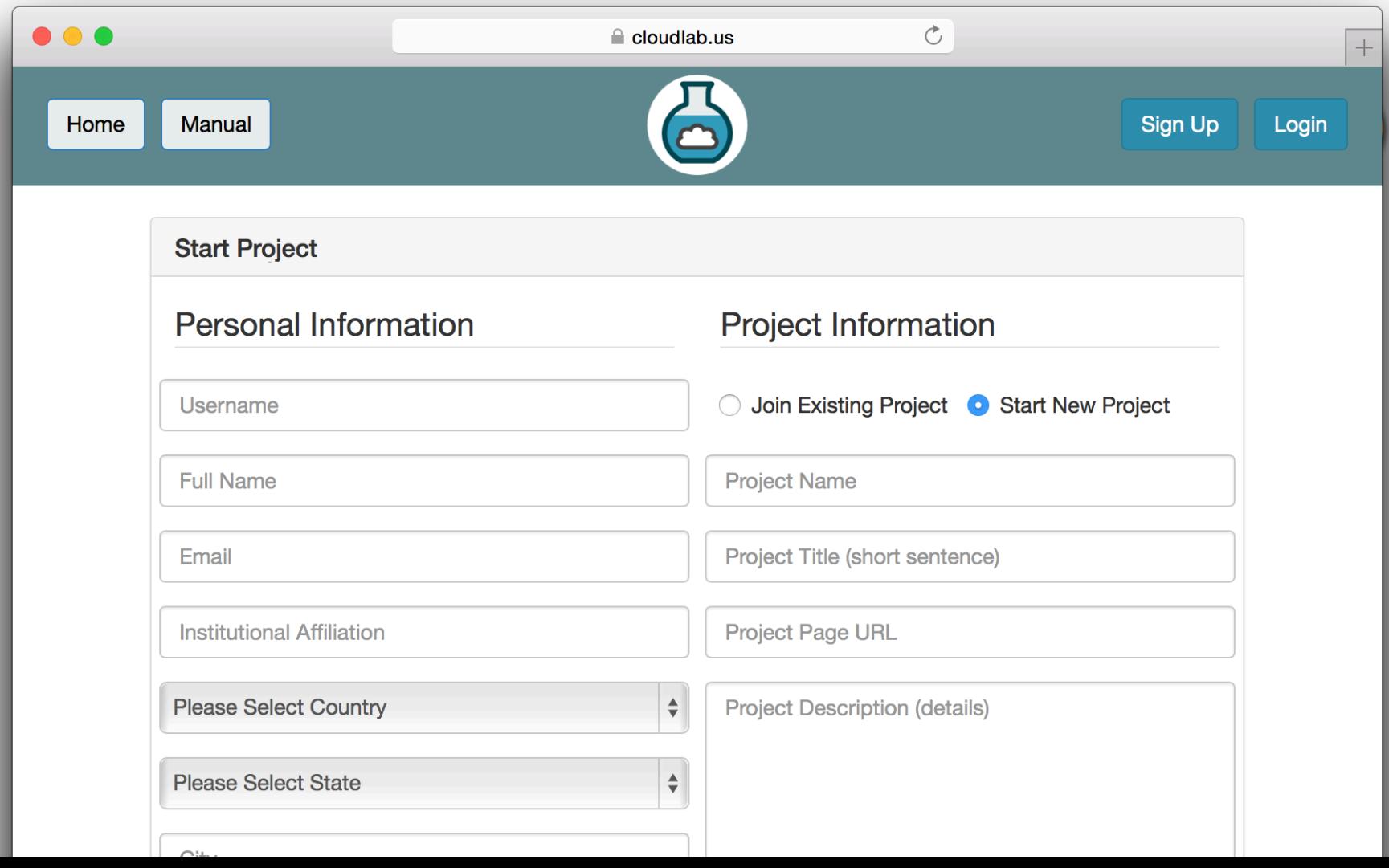